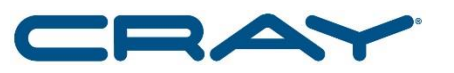

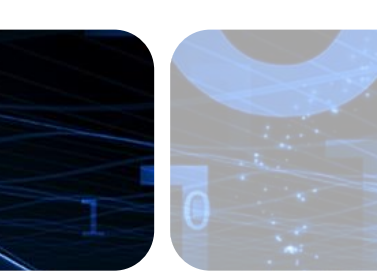

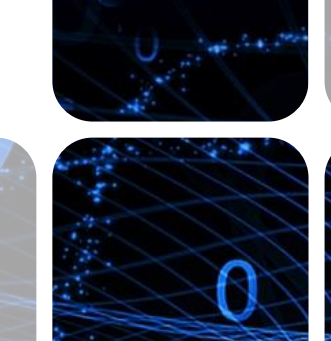

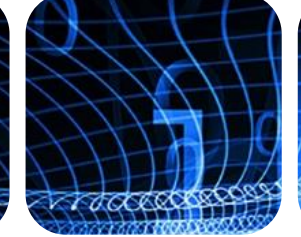

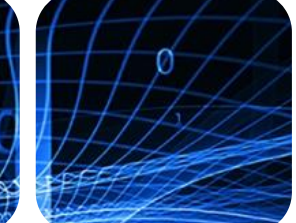

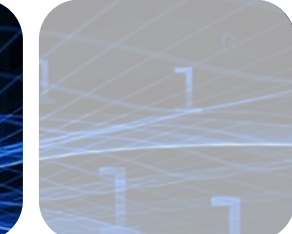

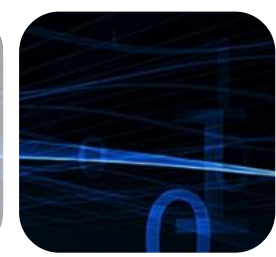

#### **Sharing NVRAM and DRAM For Performance, Productivity, and Model Fidelity**

**June 2016 Philip Filleul – Segment Director FS** 

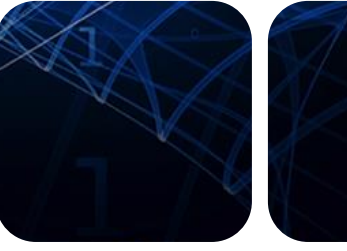

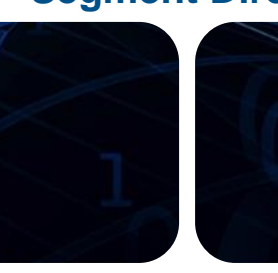

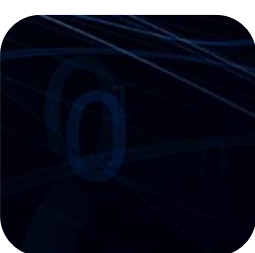

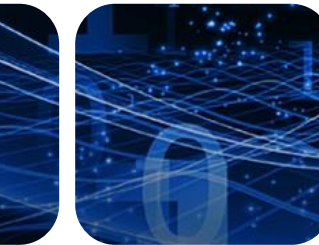

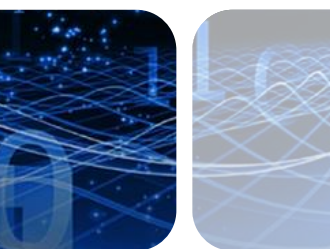

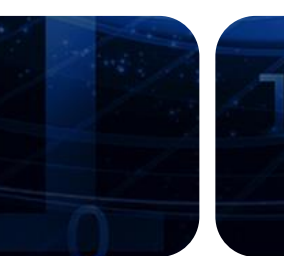

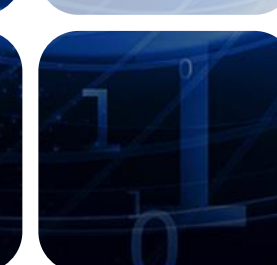

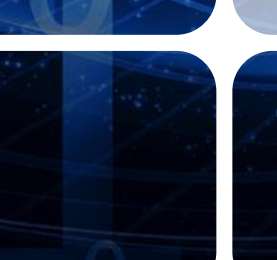

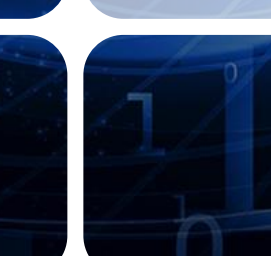

### **Differentiating Capacity and Bandwidth**

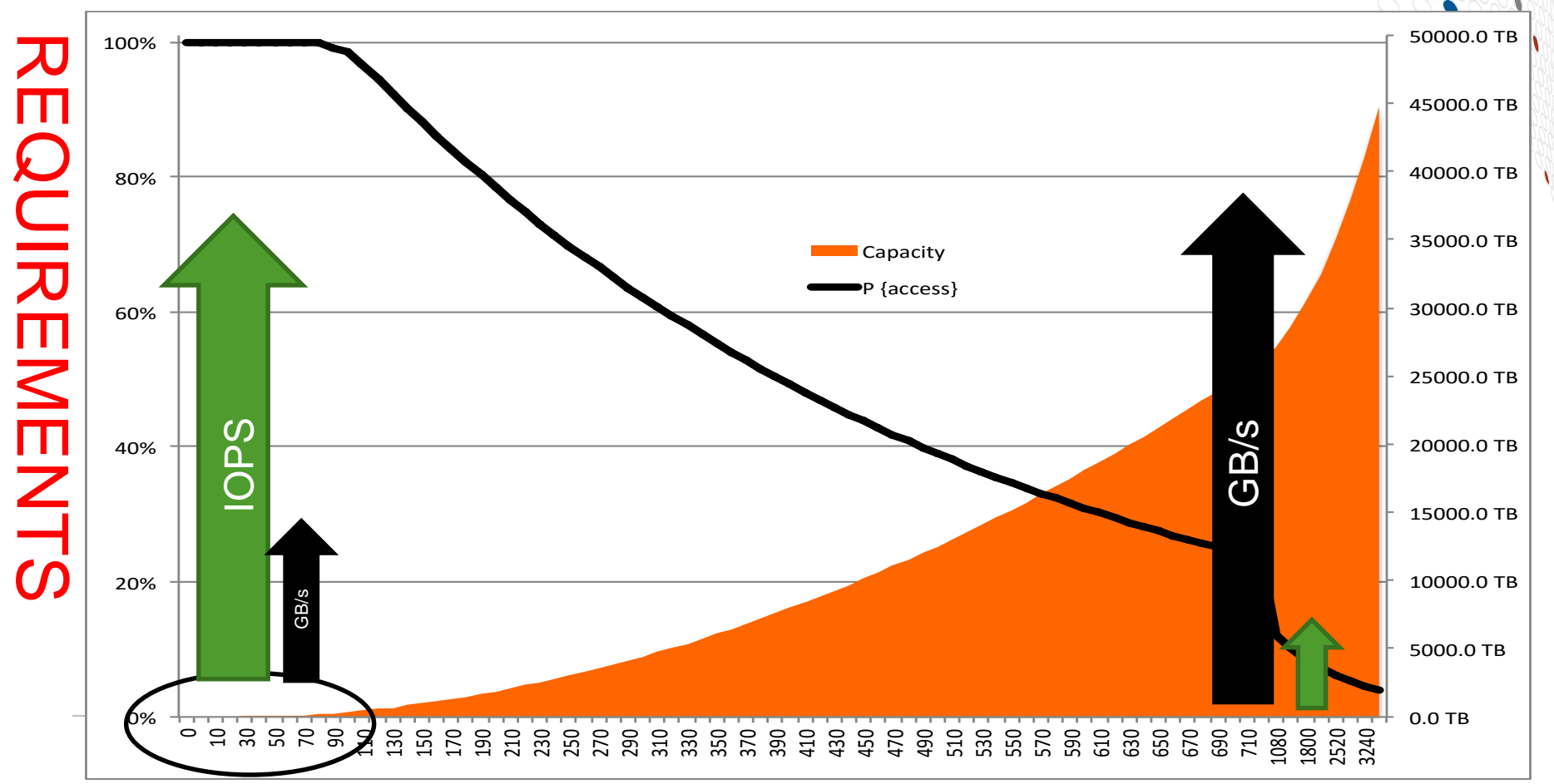

### **Move up the Hierarchy for Performance Share Data for Fidelity and Productivity**

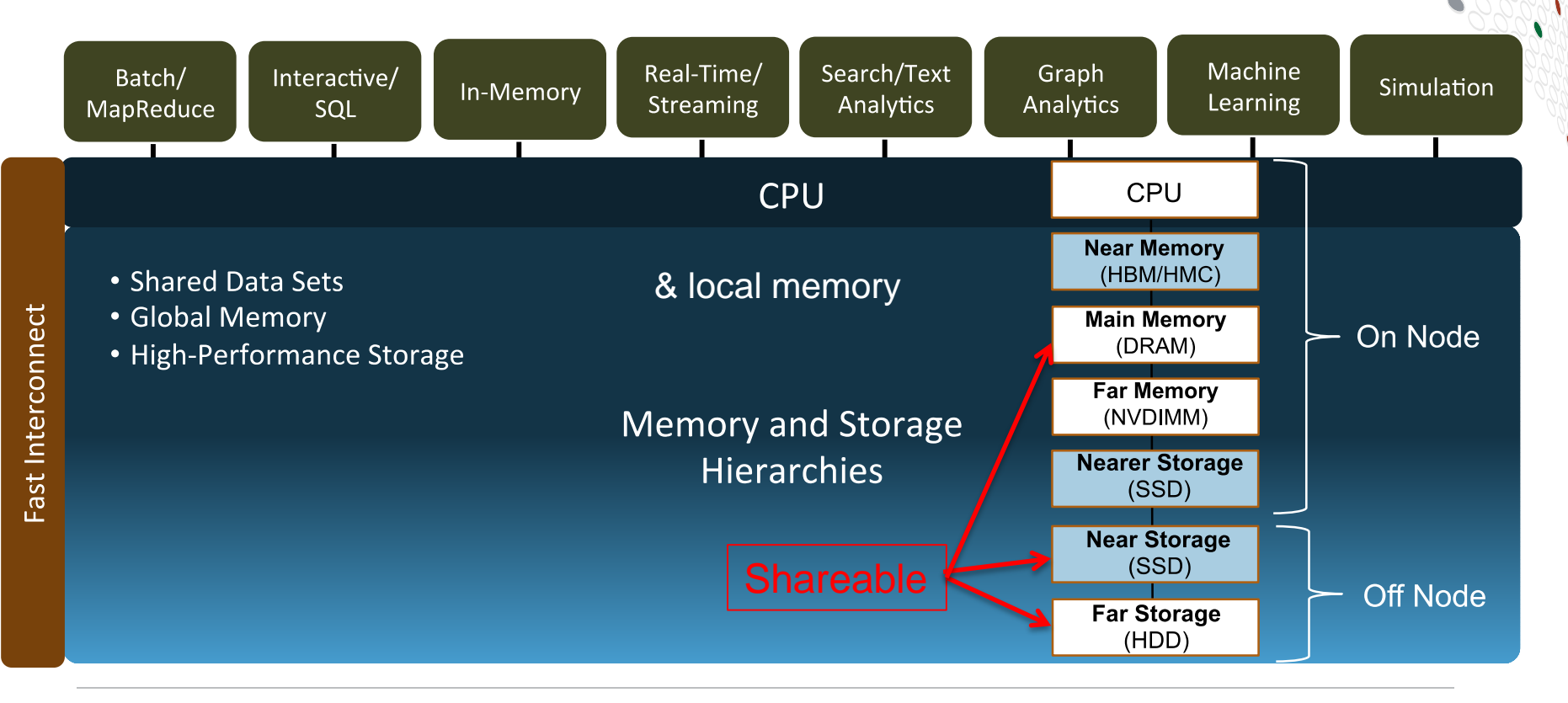

COMPUTE **STORE ANALYZE** 

# **Cray Perspective on I/O in HPC**

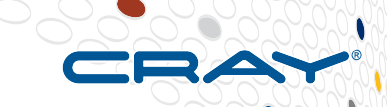

### ● **Expensive compute resources sit idle during I/O**

● Want to have highest possible bandwidth when doing I/O

## ● **Disk-based PFS bandwidth is expensive**

- Bandwidth via controllers inflates the effective cost
- PFS is still the preferred option for scalability & permanence

# ● **Many applications do I/O in bursts**

- A cycle of Read  $\rightarrow$  Compute  $\rightarrow$  Write
- **Checkpoints**

### ● **Flash bandwidth is relatively inexpensive**

Effective for I/O load at beginning/end of job, during checkpointing

# **Definition**

- A high-bandwidth, lower-capacity, "buffer" space
- Backed by a disk-based PFS

**The Burst Buffer Concept**

- **Increased BB bandwidth decreases time programs spend on I/O**
	- BB can interact with PFS before, during, and after program use
	- Stage data in to BB before computes allocated
	- Stage data back out to PFS after computes deallocated
	- Stage data in or out while program in computational phase

### **Burst buffers offer improved bandwidth per dollar**

• do faster I/O to BB, write out to slower PFS over time

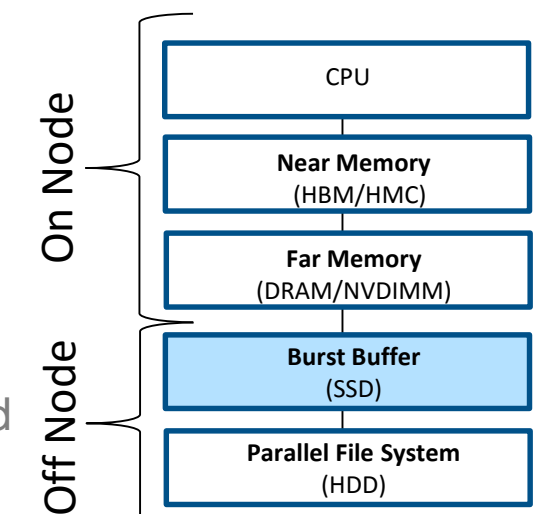

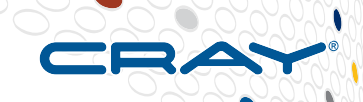

### **DataWarp Notion – Minimize Compute Residence Time**

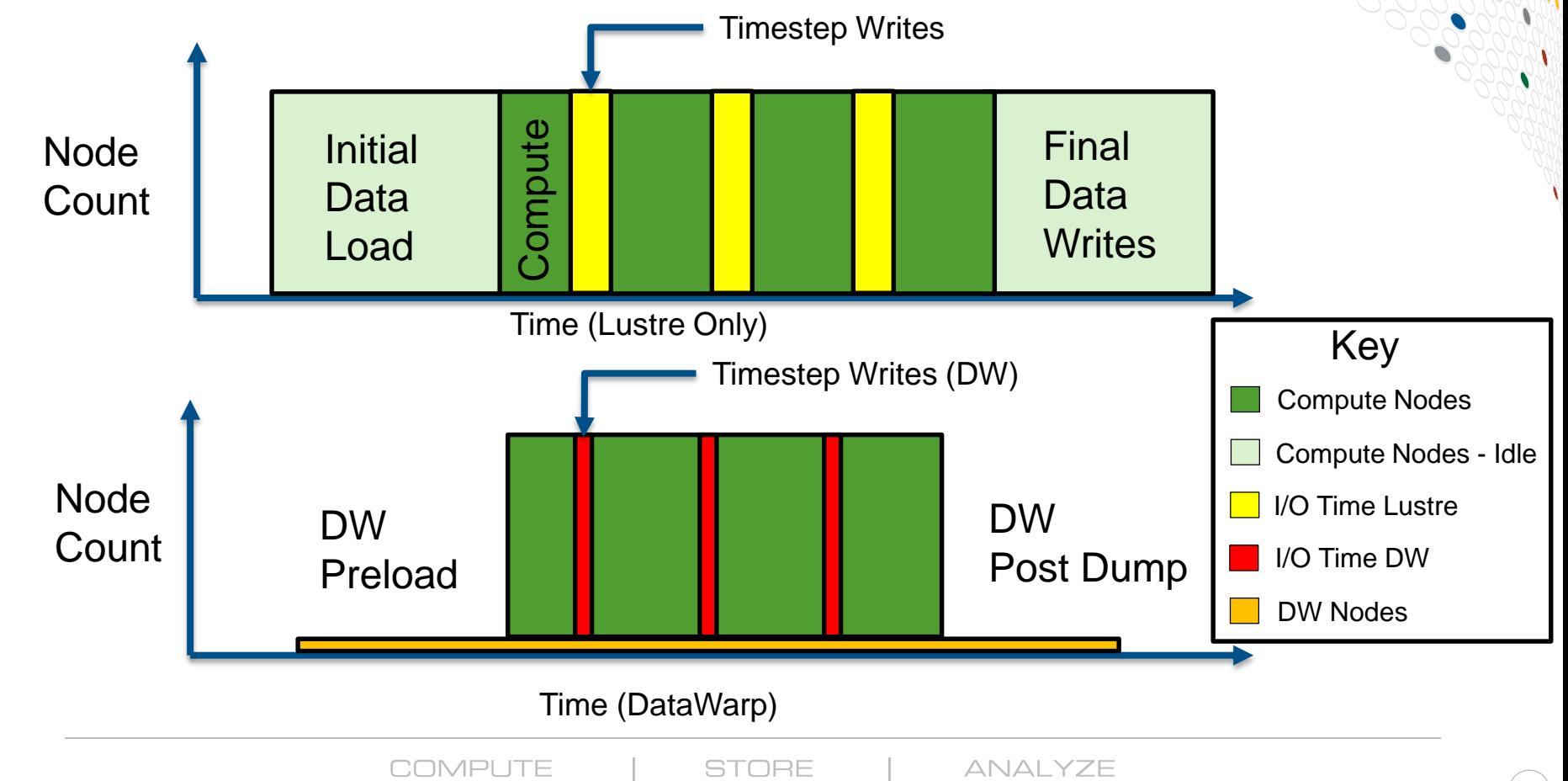

#### XC40 Architecture

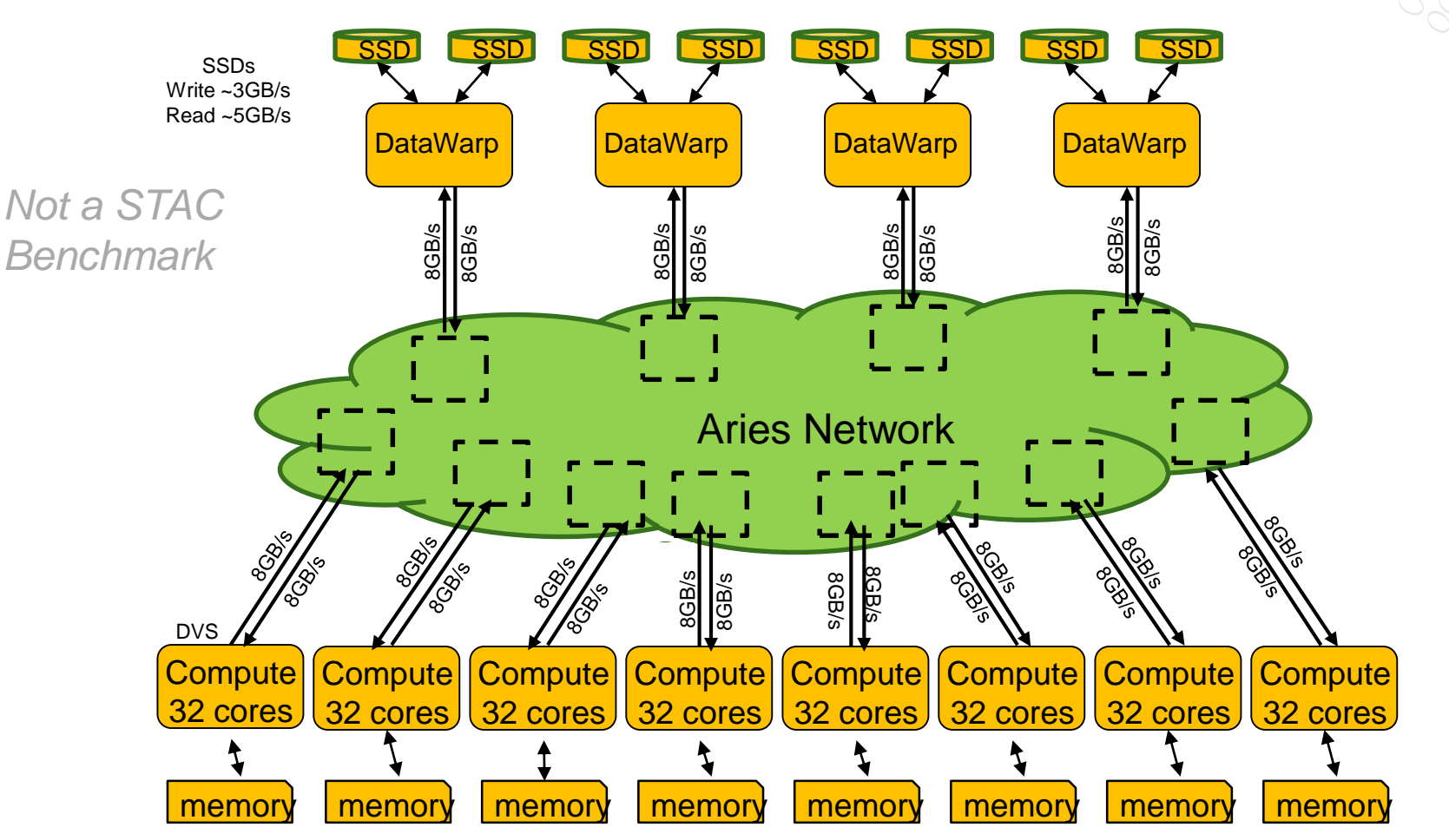

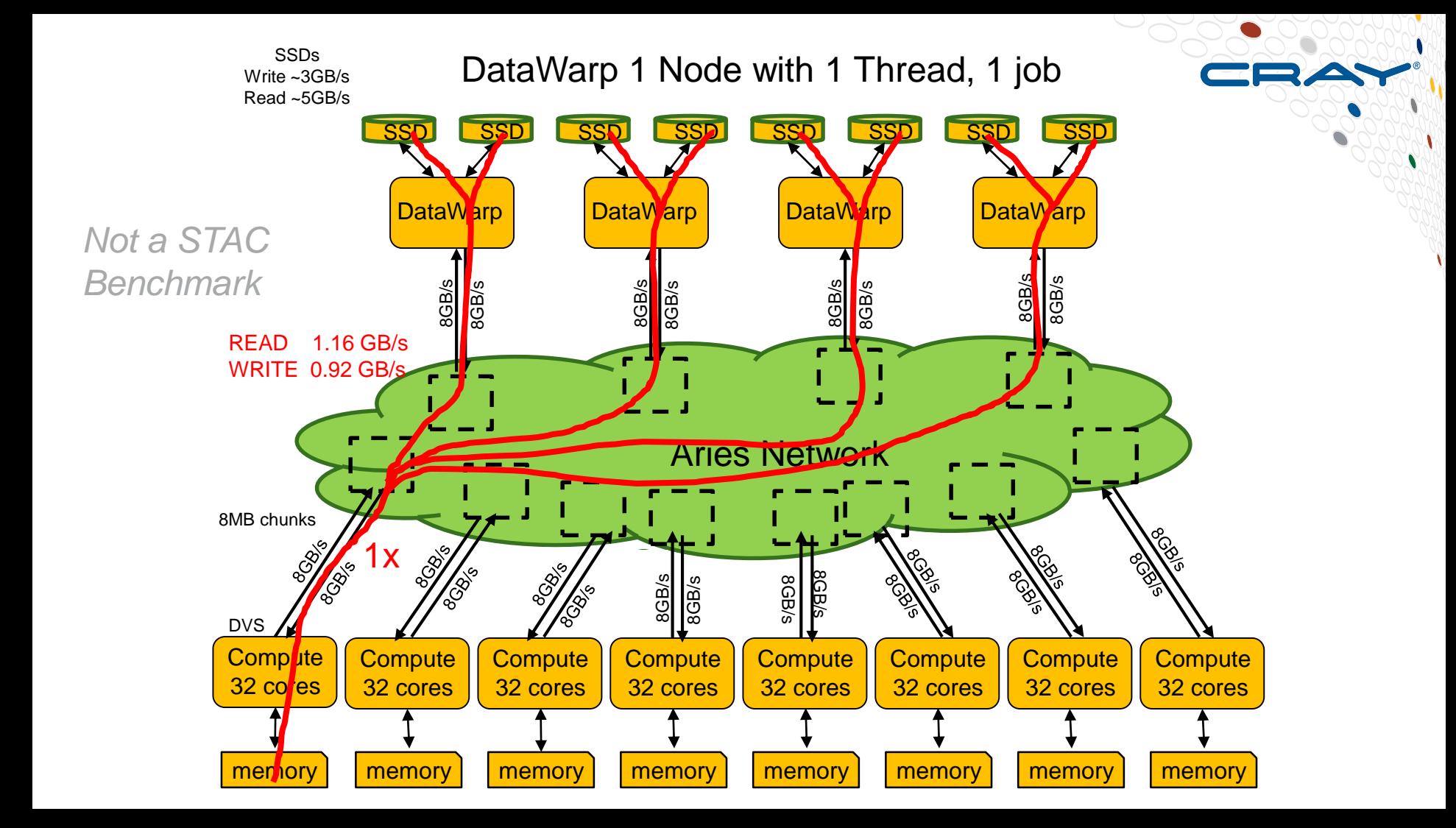

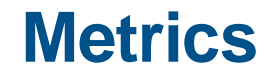

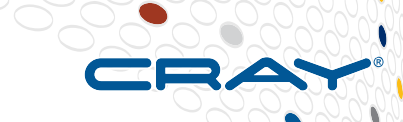

## **DataWarp 51-78% faster than Lustre (R/W)**

Single Node

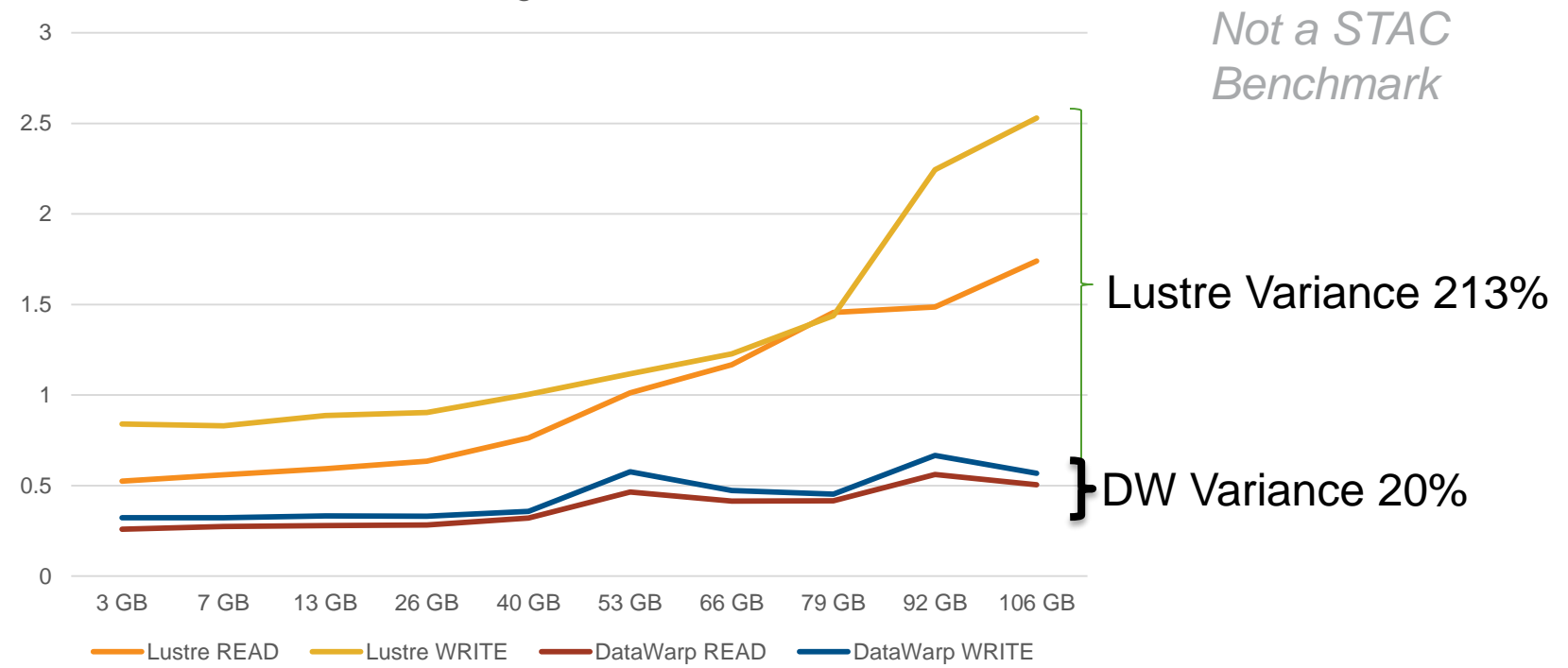

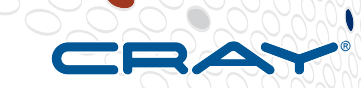

#### DataWarp 4 Nodes with 32 Threads, 128 jobs

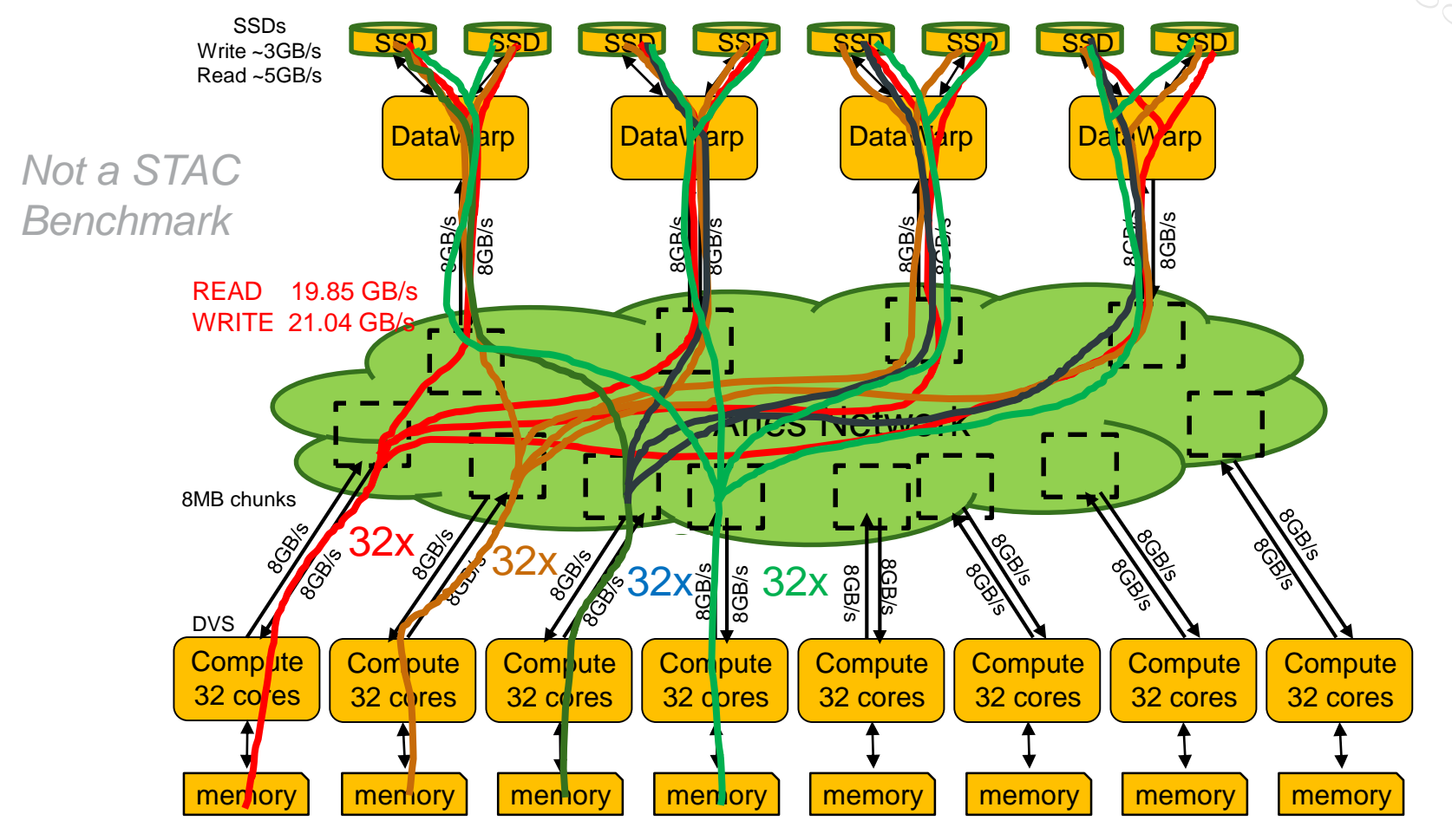

### **Yet More Metrics**

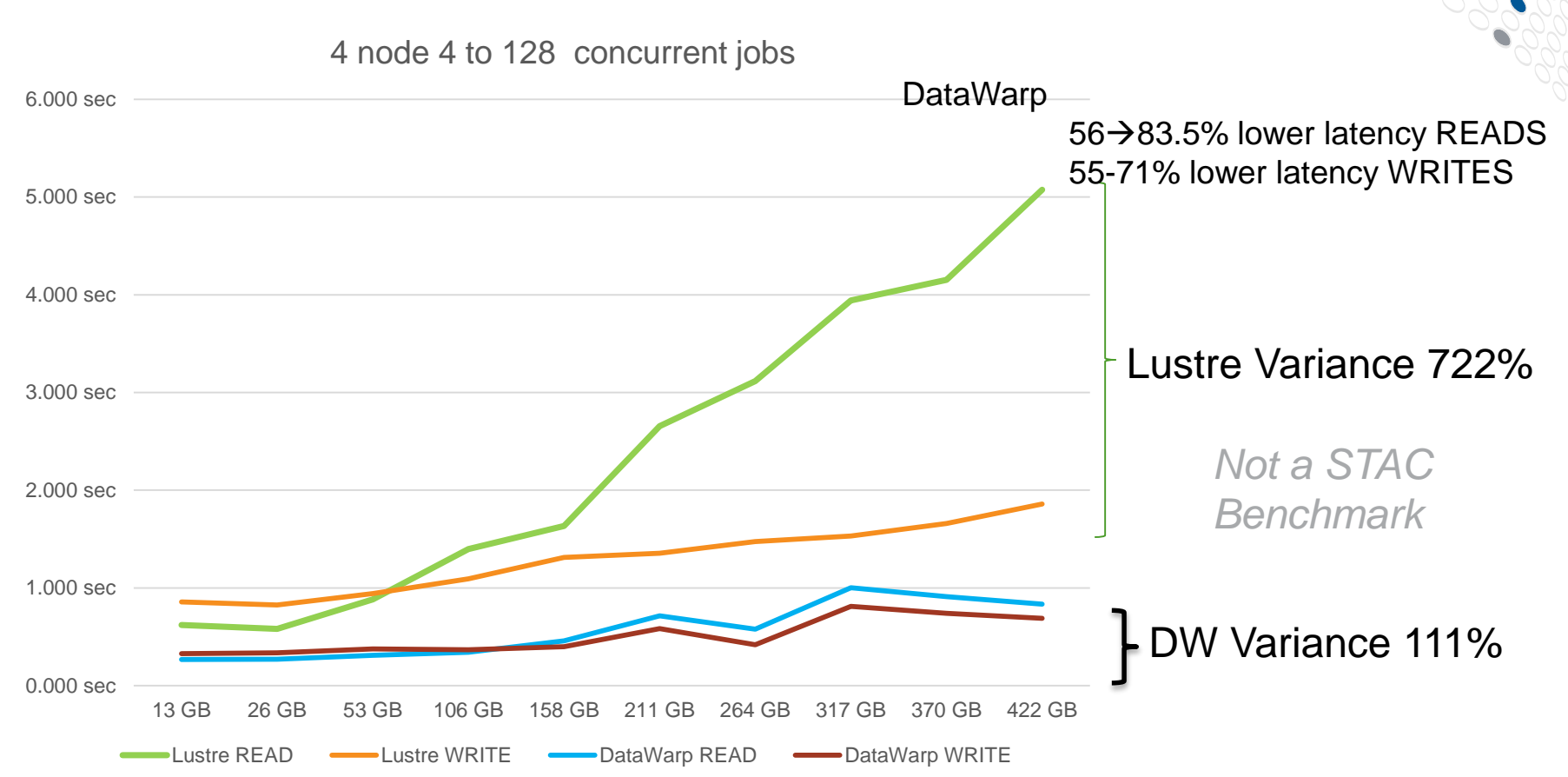

#### DataWarp 8 Nodes with 32 Threads, 256 jobs

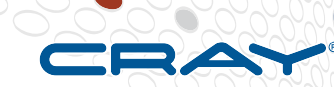

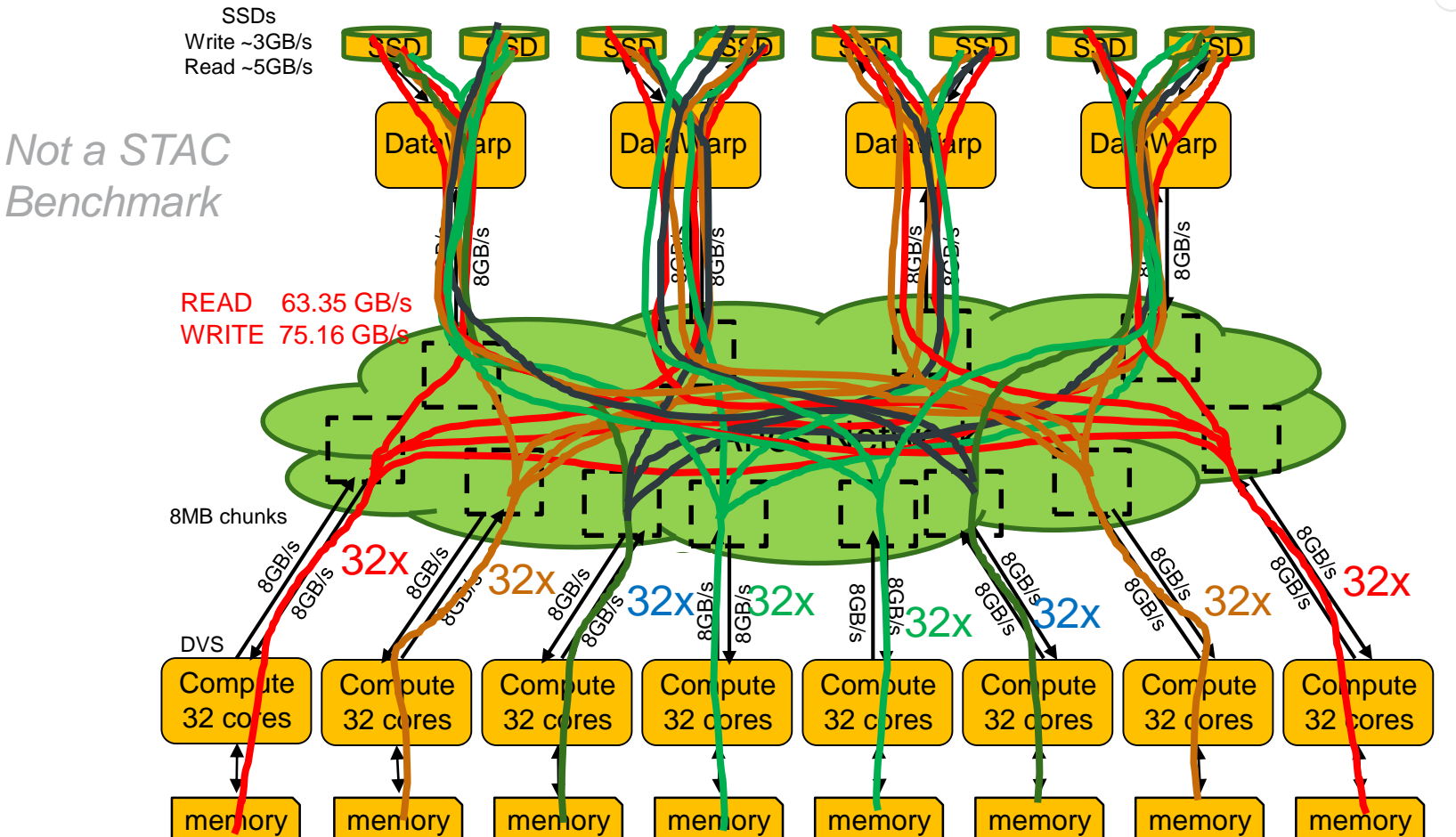

## **Great but not a Game-Changer**

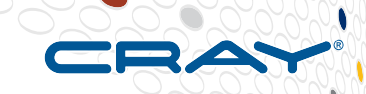

- **Faster than PFS**
- **More effective than local SSD**
- **More manageable… BUT how to change the game….**

# **Why not read shared data into memory?**

- **There's lots of nodes – maybe 100Tb of memory across a cluster**
	- More than enough for all your market data
	- What if all nodes could access all the data at memory speeds....?
	- PERFORMANCE AND PRODUCTIVITY

# ● **Well you CAN**

- Open SHMEM
- PGAS languages e.g. Co-Array C++, UPC

# **Shared Global Memory**

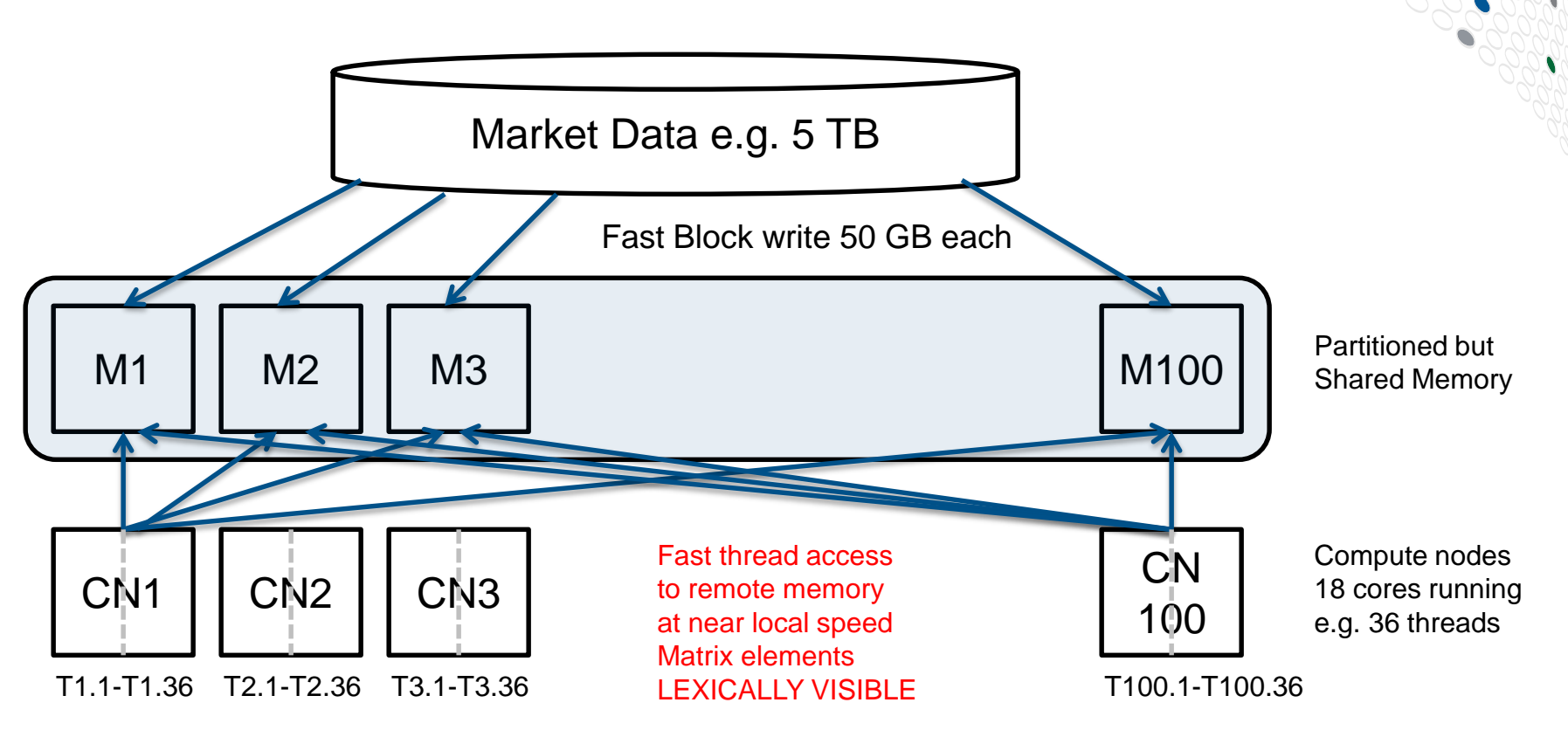

**COMPUTE STORE ANALYZE** 

# **HPC Programming Model Taxonomy**

#### **Communication Libraries**

- **MPI**, PVM, SHMEM, ARMCI, GASNet, …
- **Shared Memory Programming Models** 
	- **OpenMP**, pthreads, ...
- **Hybrid Models**

● **MPI+OpenMP**, MPI+CUDA, MPI+OpenCL, …

● **Traditional PGAS Languages**

**Unified Parallel C (UPC), Co-Array Fortran (CAF)**, Titanium (Java), Co-Array C

- **HPCS Languages**
	- **Chapel**, **X10**, Fortress
- **GPU Programming Models** 
	- **CUDA, OpenCL, PGI annotations, CAPS, ...**
- **Others**
	- Global Arrays, Charm++, ParalleX, Cilk, TBB, PPL, parallel Matlabs, Star-P, PLINQ, Map-Reduce, DPJ, Yada, …

# **PGAS Programming Models**

#### ● **Characteristics:**

- execute an SPMD program (Single Program, Multiple Data)
- all binaries share a namespace
	- namespace is partitioned, permitting reasoning about locality
	- binaries also have a local, private namespace
- compiler introduces communication to satisfy remote references
	- . Cray compilers optimize by overlapping compute and communications, unlike e.g. OpenMP

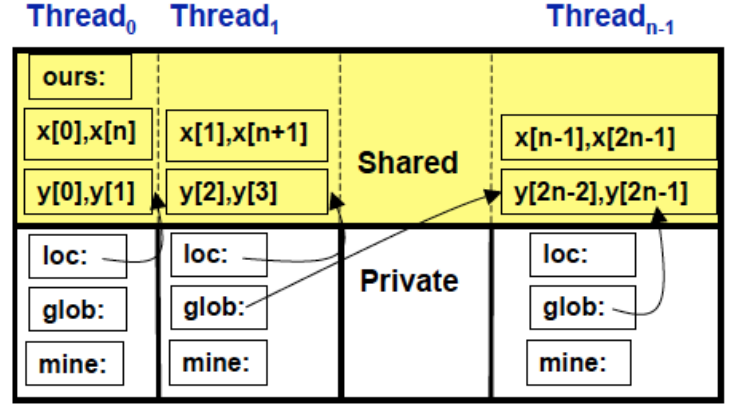

#### Thread,

# **Traditional PGAS Languages: in a Nutshell**

Comparable performance to MPI, sometimes better

#### **Co-Array C++: extend C++ by adding…**

- a new array dimension to refer to processor space
- collectives and synchronization routines

#### **UPC: extend C by adding support for…**

- block-cyclic distributed arrays
- pointers to variables on remote nodes
- a memory consistency model

#### **Titanium: extend Java by adding support for…**

- multidimensional arrays
- pointers to variables on remote nodes
- synchronization safety via the type system
- …region-based memory management
- …features to help with halo communications and other array idioms